## Package 'DelayedArray'

October 17, 2017

<span id="page-0-0"></span>Title Delayed operations on array-like objects

Description Wrapping an array-like object (typically an on-disk object) in a DelayedArray object allows one to perform common array operations on it without loading the object in memory. In order to reduce memory usage and optimize performance, operations on the object are either delayed or executed using a block processing mechanism. Note that this also works on in-memory array-like objects like DataFrame objects (typically with Rle columns), Matrix objects, and ordinary arrays and data frames.

Version 0.2.7

Encoding UTF-8

Author Hervé Pagès

Maintainer Hervé Pagès <hpages@fredhutch.org>

biocViews Infrastructure, DataRepresentation, Annotation, GenomeAnnotation

**Depends** R  $(>= 3.4)$ , methods, BiocGenerics, S4Vectors  $(>= 0.14.3)$ , IRanges, matrixStats

Imports stats

Suggests Matrix, HDF5Array, genefilter, BiocStyle

License Artistic-2.0

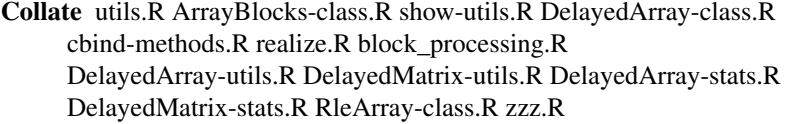

NeedsCompilation no

## R topics documented:

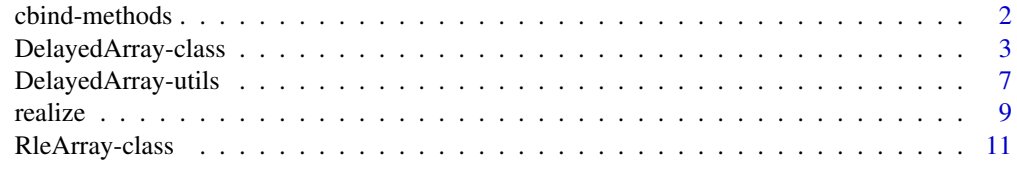

**Index** [13](#page-12-0)

<span id="page-1-0"></span>

#### <span id="page-1-1"></span>Description

Methods for binding DelayedArray objects along their rows or columns.

#### Details

rbind, cbind, arbind, acbind methods are defined for [DelayedArray](#page-2-1) objects. They perform delayed binding along the rows (rbind and arbind) or columns (cbind and acbind) of the objects passed to them.

#### See Also

- [cbind](#page-1-1) in the base package for rbind/cbind'ing ordinary arrays.
- [acbind](#page-1-1) in the IRanges package for arbind/acbind'ing ordinary arrays.
- [DelayedArray-utils](#page-6-1) for common operations on [DelayedArray](#page-2-1) objects.
- [DelayedArray](#page-2-1) objects.
- [HDF5Array](#page-0-0) objects in the HDF5Array package.
- [array](#page-0-0) objects in base R.

```
## ---------------------------------------------------------------------
## rbind/cbind
## ---------------------------------------------------------------------
library(HDF5Array)
toy_h5 <- system.file("extdata", "toy.h5", package="HDF5Array")
h5ls(toy_h5)
M1 <- HDF5Array(toy_h5, "M1")
M2 <- HDF5Array(toy_h5, "M2")
M <- rbind(M1, t(M2))
M
colMeans(M)
## ---------------------------------------------------------------------
## arbind/acbind
## ---------------------------------------------------------------------
a1 <- array(1:60, c(3, 5, 4),dimnames=list(NULL, paste0("M1y", 1:5), NULL))
a2 <- array(101:240, c(7, 5, 4),
            dimnames=list(paste0("M2x", 1:7), paste0("M2y", 1:5), NULL))
a3 <- array(10001:10100, c(5, 5, 4),
            dimnames=list(paste0("M3x", 1:5), NULL, paste0("M3z", 1:4)))
A1 <- DelayedArray(a1)
A2 <- DelayedArray(a2)
A3 <- DelayedArray(a3)
A \leftarrow \text{arbind}(A1, A2, A3)
```
<span id="page-2-0"></span>DelayedArray-class 3

A ## Sanity check: stopifnot(identical(arbind(a1, a2, a3), as.array(A)))

DelayedArray-class *DelayedArray objects*

#### <span id="page-2-1"></span>Description

Wrapping an array-like object (typically an on-disk object) in a DelayedArray object allows one to perform common array operations on it without loading the object in memory. In order to reduce memory usage and optimize performance, operations on the object are either delayed or executed using a block processing mechanism.

#### Usage

```
DelayedArray(seed) # constructor function
seed(x) # seed getter
type(x)
```
#### Arguments

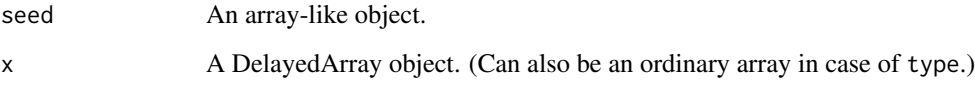

#### In-memory versus on-disk realization

To *realize* a DelayedArray object (i.e. to trigger execution of the delayed operations carried by the object and return the result as an ordinary array), call as.array on it. However this realizes the full object at once *in memory* which could require too much memory if the object is big. A big DelayedArray object is preferrably realized *on disk* e.g. by calling [writeHDF5Array](#page-0-0) on it (this function is defined in the HDF5Array package) or coercing it to an [HDF5Array](#page-0-0) object with  $aS(x, 'HDF5Array')$ . Other on-disk backends can be supported. This uses a block-processing strategy so that the full object is not realized at once in memory. Instead the object is processed block by block i.e. the blocks are realized in memory and written to disk one at a time. See [?writeHDF5Array](#page-0-0) in the HDF5Array package for more information about this.

#### Accessors

DelayedArray objects support the same set of getters as ordinary arrays i.e. dim(), length(), and dimnames(). In addition, they support type(), which is the DelayedArray equivalent of typeof() or storage.mode() for ordinary arrays. Note that, for convenience and consistency, type() also works on ordinary arrays.

Only dimnames() is supported as a setter.

#### <span id="page-3-0"></span>Subsetting

A DelayedArray object can be subsetted with [ like an ordinary array but with the following differences:

- *Multi-dimensional single bracket subsetting* (i.e. subsetting of the form  $x[i_1, i_2, ..., i_n]$ with one (possibly missing) subscript per dimension) returns a DelayedArray object where the subsetting is actually delayed. So it's a very light operation.
- The drop argument of the [ operator is ignored i.e. subsetting a DelayedArray object always returns a DelayedArray object with the same number of dimensions as the original object. You need to call drop() on the subsetted object to actually drop its ineffective dimensions (i.e. the dimensions equal to 1). drop() is also a delayed operation so is very light.
- *Linear single bracket subsetting* (a.k.a. 1D-style subsetting, that is, subsetting of the form x[i]) only works if subscript i is a numeric vector at the moment. Furthermore, i cannot contain NAs and all the indices in it must be  $\geq 1$  and  $\leq$  length(x) for now. It returns an atomic vector of the same length as i. This is NOT a delayed operation.

Subsetting with [[ is supported but only the *linear* form of it at the moment i.e. the x[[i]] form where i is a *single* numeric value  $>= 1$  and  $<=$  length(x). It is equivalent to  $x[i]$ .

DelayedArray objects don't support subassignment ([<- or [[<-).

#### See Also

- [realize](#page-8-1) for realizing a DelayedArray object in memory or on disk.
- [DelayedArray-utils](#page-6-1) for common operations on DelayedArray objects.
- [cbind](#page-1-1) in this package (DelayedArray) for binding DelayedArray objects along their rows or columns.
- [RleArray](#page-10-1) objects.
- [HDF5Array](#page-0-0) objects in the HDF5Array package.
- [DataFrame](#page-0-0) objects in the S4Vectors package.
- [array](#page-0-0) objects in base R.

```
## ---------------------------------------------------------------------
## A. WRAP AN ORDINARY ARRAY IN A DelayedArray OBJECT
## ---------------------------------------------------------------------
a <- array(runif(1500000), dim=c(10000, 30, 5))
A <- DelayedArray(a)
A
## The seed of A is treated as a "read-only" object so won't change when
## we start operating on A:
stopifnot(identical(a, seed(A)))
type(A)
## Multi-dimensional single bracket subsetting:
m <- a[11:20 , 5, ] # a matrix
A[11:20, 5, ] # not a DelayedMatrix (still 3 dimensions)
M <- drop(A[11:20 , 5, ]) # a DelayedMatrix object
stopifnot(identical(m, as.array(M)))
stopifnot(identical(a, seed(M)))
## Linear single bracket subsetting:
```
#### DelayedArray-class 5

```
A[11:20]
A[which(A \leq 1e-5)]## Other operations:
toto <- function(x) (5 * x[ , , 1] * 3 + 1L) * log(x[, , , 2])b \leftarrow \text{toto}(a)head(b)
B \le -\cot(4) # very fast! (operations are delayed)
B # still 3 dimensions (subsetting a DelayedArray object never drops
  # dimensions)
B \leftarrow drop(B)B
cs <- colSums(b)
CS \leftarrow colSums(B)stopifnot(identical(cs, CS))
## ---------------------------------------------------------------------
## B. WRAP A DataFrame OBJECT IN A DelayedArray OBJECT
## ---------------------------------------------------------------------
## Generate random coverage and score along an imaginary chromosome:
cov <- Rle(sample(20, 5000, replace=TRUE), sample(6, 5000, replace=TRUE))
score <- Rle(sample(100, nrun(cov), replace=TRUE), runLength(cov))
DF <- DataFrame(cov, score)
A2 <- DelayedArray(DF)
A2seed(A2) # 'DF'
## Coercion of a DelayedMatrix object to DataFrame produces a DataFrame
## object with Rle columns:
as(A2, "DataFrame")
stopifnot(identical(DF, as(A2, "DataFrame")))
t(A2) # transposition is delayed so is very fast and very memory
      # efficient
stopifnot(identical(DF, seed(t(A2)))) # the "seed" is still the same
colSums(A2)
## ---------------------------------------------------------------------
## C. A HDF5Array OBJECT IS A (PARTICULAR KIND OF) DelayedArray OBJECT
## ---------------------------------------------------------------------
library(HDF5Array)
A3 <- as(a, "HDF5Array") # write 'a' to an HDF5 file
A3
is(A3, "DelayedArray") # TRUE
seed(A3) # a HDF5ArraySeed objectB3 <- toto(A3) # very fast! (operations are delayed)
B3 # not a HDF5Array object because now it
                          # carries delayed operations
B3 \leftarrow drop(B3)CS3 <- colSums(B3)
```

```
stopifnot(identical(cs, CS3))
## ---------------------------------------------------------------------
## D. PERFORM THE DELAYED OPERATIONS
## ---------------------------------------------------------------------
as(B3, "HDF5Array") # "realize" 'B3' on disk
## If this is just an intermediate result, you can either keep going
## with B3 or replace it with its "realized" version:
B3 <- as(B3, "HDF5Array") # no more delayed operations on new 'B3'
seed(B3)
## For convenience, realize() can be used instead of explicit coercion.
## The current "realization backend" controls where realization
## happens e.g. in memory if set to NULL or in an HDF5 file if set
## to "HDF5Array":
D \leftarrow \text{cbind}(B3, \exp(B3))D
setRealizationBackend("HDF5Array")
D <- realize(D)
D
## See '?realize' for more information about "realization backends".
## ---------------------------------------------------------------------
## E. WRAP A SPARSE MATRIX IN A DelayedArray OBJECT
## ---------------------------------------------------------------------
## Not run:
library(Matrix)
M < -75000LN < - 1800Lp <- sparseMatrix(sample(M, 9000000, replace=TRUE),
                  sample(N, 9000000, replace=TRUE),
                  x=runif(9000000), dims=c(M, N))
P <- DelayedArray(p)
P
p2 <- as(P, "sparseMatrix")
stopifnot(identical(p, p2))
## The following is based on the following post by Murat Tasan on the
## R-help mailing list:
## https://stat.ethz.ch/pipermail/r-help/2017-May/446702.html
## As pointed out by Murat, the straight-forward row normalization
## directly on sparse matrix 'p' would consume too much memory:
row_normalized_p <- p / rowSums(p^2) # consumes too much memory
## because the rowSums() result is being recycled (appropriately) into a
## *dense* matrix with dimensions equal to dim(p).
## Murat came up with the following solution that is very fast and memory
## efficient:
row_normalized_p1 <- Diagonal(x=1/sqrt(Matrix::rowSums(p^2)))
## With a DelayedArray object, the straight-forward approach uses a
## block processing strategy behind the scene so it doesn't consume
## too much memory.
```
## First, let's see the block processing in action:

#### <span id="page-6-0"></span>DelayedArray-utils 7

```
DelayedArray:::set_verbose_block_processing(TRUE)
## and set block size to a bigger value than the default:
getOption("DelayedArray.block.size")
options(DelayedArray.block.size=80e6)
row_normalized_P <- P / sqrt(DelayedArray::rowSums(P^2))
## Increasing the block size increases the speed but also memory usage:
options(DelayedArray.block.size=200e6)
row_normalized_P2 <- P / sqrt(DelayedArray::rowSums(P^2))
stopifnot(all.equal(row_normalized_P, row_normalized_P2))
## Back to sparse representation:
DelayedArray:::set_verbose_block_processing(FALSE)
row_normalized_p2 <- as(row_normalized_P, "sparseMatrix")
stopifnot(all.equal(row_normalized_p1, row_normalized_p2))
options(DelayedArray.block.size=10e6)
## End(Not run)
```
<span id="page-6-1"></span>DelayedArray-utils *Common operations on DelayedArray objects*

#### <span id="page-6-2"></span>Description

Common operations on [DelayedArray](#page-2-1) objects.

#### Details

The operations currently supported on [DelayedArray](#page-2-1) objects are:

Delayed operations:

- all the members of the [Ops](#page-0-0), [Math](#page-0-0), and [Math2](#page-0-0) groups
- !
- is.na, is.finite, is.infinite, is.nan
- nchar, tolower, toupper
- pmax2 and pmin2
- rbind and cbind (documented in [cbind\)](#page-1-1)

Block-processed operations:

- anyNA, which
- all the members of the [Summary](#page-0-0) group
- mean
- apply
- matrix multiplication  $(\% \ast \%)$  of an ordinary matrix by a [DelayedMatrix](#page-2-1) object
- matrix row/col summarization [\[DelayedMatrix](#page-2-1) objects only]: rowSums, colSums, rowMeans, colMeans, rowMaxs, colMaxs, rowMins, colMins, rowRanges, and colRanges

#### <span id="page-7-0"></span>See Also

- [is.na](#page-0-0), [!](#page-0-0), [mean](#page-0-0), [apply](#page-6-2), and [%\\*%](#page-6-2) in the base package for the corresponding operations on ordinary arrays or matrices.
- [rowSums](#page-6-2) in the base package and [rowMaxs](#page-6-2) in the matrixStats package for row/col summarization of an ordinary matrix.
- [setRealizationBackend](#page-8-2) for how to set a *realization backend*.
- [writeHDF5Array](#page-0-0) in the **HDF5Array** package for writting an array-like object to an HDF5 file and other low-level utilities to control the location of automatically created HDF5 datasets.
- [DelayedArray](#page-2-1) objects.
- [HDF5Array](#page-0-0) objects in the HDF5Array package.
- [S4groupGeneric](#page-0-0) in the methods package for the members of the [Ops](#page-0-0), [Math](#page-0-0), and [Math2](#page-0-0) groups.
- [array](#page-0-0) objects in base R.

```
library(HDF5Array)
toy_h5 <- system.file("extdata", "toy.h5", package="HDF5Array")
h5ls(toy_h5)
M1 <- HDF5Array(toy_h5, "M1")
range(M1)
M1 > = 0.5 & M1 < 0.75log(M1)
M2 <- HDF5Array(toy_h5, "M2")
pmax2(M2, 0)
M3 <- rbind(M1, t(M2))
M3
## ---------------------------------------------------------------------
## MATRIX MULTIPLICATION
## ---------------------------------------------------------------------
## Matrix multiplication is not delayed: the output matrix is realized
## block by block. The current "realization backend" controls where
## realization happens e.g. in memory if set to NULL or in an HDF5 file
## if set to "HDF5Array". See '?realize' for more information about
## "realization backends".
## The output matrix is returned as a DelayedMatrix object with no delayed
## operations on it. The exact class of the object depends on the backend
## e.g. it will be HDF5Matrix with "HDF5Array" backend.
m <- matrix(runif(50000), ncol=nrow(M1))
## Set backend to NULL for in-memory realization:
setRealizationBackend()
P1 <- m %*% M1
P1
## Set backend to HDF5Array for realization in HDF5 file:
setRealizationBackend("HDF5Array")
```
#### <span id="page-8-0"></span>realize **9**

```
## With the HDF5Array backend, the output matrix will be written to an
## automatic location on disk:
getHDF5DumpFile() # HDF5 file where the output matrix will be written
lsHDF5DumpFile()
P2 <- m %*% M1
P2
lsHDF5DumpFile()
## Use setHDF5DumpFile() and setHDF5DumpName() from the HDF5Array package
## to control the location of automatically created HDF5 datasets.
stopifnot(identical(as.array(P1), as.array(P2)))
## ---------------------------------------------------------------------
## MATRIX ROW/COL SUMMARIZATION
## ---------------------------------------------------------------------
rowSums(M1)
colSums(M1)
rowMeans(M1)
colMeans(M1)
rmaxs <- rowMaxs(M1)
cmaxs <- colMaxs(M1)
rmins <- rowMins(M1)
cmins <- colMins(M1)
rranges <- rowRanges(M1)
cranges <- colRanges(M1)
stopifnot(identical(cbind(rmins, rmaxs, deparse.level=0), rranges))
stopifnot(identical(cbind(cmins, cmaxs, deparse.level=0), cranges))
```
<span id="page-8-1"></span>realize *Realize a DelayedArray object*

#### <span id="page-8-2"></span>Description

Realize a [DelayedArray](#page-2-1) object in memory or on disk. Get or set the *realization backend* for the current session with getRealizationBackend or setRealizationBackend.

#### Usage

```
supportedRealizationBackends()
getRealizationBackend()
setRealizationBackend(BACKEND=NULL)
```
realize(x, ...)

<span id="page-9-0"></span>10 realize

```
## S4 method for signature 'ANY'
realize(x, BACKEND=getRealizationBackend())
```
#### Arguments

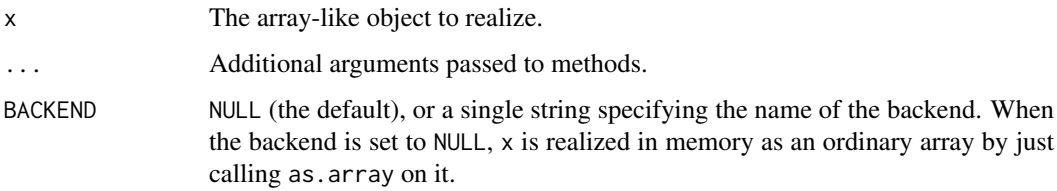

## Details

The *realization backend* controls where/how realization happens e.g. as an ordinary array if set to NULL, as an [RleArray](#page-10-1) object if set to "RleArray", or in an HDF5 file if set to "HDF5Array".

#### Value

realize(x) returns a [DelayedArray](#page-2-1) object. More precisely, it returns DelayedArray(as.array(x)) when the backend is set to NULL (the default). Otherwise it returns an instance of the class associated with the specified backend (which should extend [DelayedArray\)](#page-2-1).

#### See Also

- [DelayedArray](#page-2-1) objects.
- [RleArray](#page-10-1) objects.
- [HDF5Array](#page-0-0) objects in the **HDF5Array** package.
- [array](#page-0-0) objects in base R.

```
library(HDF5Array)
toy_h5 <- system.file("extdata", "toy.h5", package="HDF5Array")
h5ls(toy_h5)
M1 <- HDF5Array(toy_h5, "M1")
M2 <- HDF5Array(toy_h5, "M2")
M3 <- rbind(log(M1), t(M2))
supportedRealizationBackends()
getRealizationBackend() # backend is set to NULL
realize(M3) # realization as ordinary array
setRealizationBackend("RleArray")
getRealizationBackend() # backend is set to "RleArray"
realize(M3) # realization as RleArray object
setRealizationBackend("HDF5Array")
getRealizationBackend() # backend is set to "HDF5Array"
realize(M3) # realization in HDF5 file
```
<span id="page-10-0"></span>RleArray-class *RleArray objects*

#### <span id="page-10-1"></span>Description

The RleArray class is an array-like container where the values are stored in a run-length encoding format. RleArray objects support delayed operations and block processing.

### Usage

RleArray(rle, dim, dimnames=NULL) # constructor function

#### Arguments

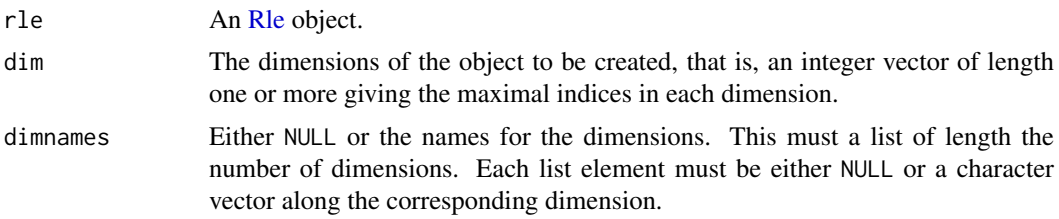

## Details

RleArray extends [DelayedArray.](#page-2-1) All the operations available on [DelayedArray](#page-2-1) objects work on RleArray objects.

#### See Also

- [Rle](#page-0-0) objects in the S4Vectors package.
- [DelayedArray](#page-2-1) objects.
- [DelayedArray-utils](#page-6-1) for common operations on [DelayedArray](#page-2-1) objects.
- [realize](#page-8-1) for realizing a DelayedArray object in memory or on disk.
- [HDF5Array](#page-0-0) objects in the HDF5Array package.
- [DataFrame](#page-0-0) objects in the S4Vectors package.
- [array](#page-0-0) objects in base R.

```
rle <- Rle(sample(6L, 500000, replace=TRUE), 8)
a \leq array(rle, dim=c(50, 20, 4000)) # array() expands the Rle object
                                      # internally with as.vector()
A <- RleArray(rle, dim=c(50, 20, 4000)) # Rle object is NOT expanded
A
object.size(a)
object.size(A)
stopifnot(identical(a, as.array(A)))
```

```
toto <- function(x) (5 \times x[ , , , 1] \land 3 + 1L) \times log(x[, , , 2])b \leftarrow \text{toto}(a)head(b)
B <- toto(A) # very fast! (operations are delayed)
B # still 3 dimensions (subsetting a DelayedArray object never drops
   # dimensions)
B \leftarrow drop(B)B
stopifnot(identical(b, as.array(B)))
cs <- colSums(b)
CS \leftarrow colSums(B)stopifnot(identical(cs, CS))
## Coercion of a DelayedMatrix object to DataFrame produces a DataFrame
## object with Rle columns:
as(B, "DataFrame")
```
# <span id="page-12-0"></span>Index

!,DelayedArray-method *(*DelayedArray-utils*)*, [7](#page-6-0) ∗Topic classes DelayedArray-class, [3](#page-2-0) RleArray-class, [11](#page-10-0) ∗Topic methods cbind-methods, [2](#page-1-0) DelayedArray-class, [3](#page-2-0) DelayedArray-utils, [7](#page-6-0) realize, [9](#page-8-0) RleArray-class, [11](#page-10-0) +,DelayedArray,missing-method *(*DelayedArray-utils*)*, [7](#page-6-0) -,DelayedArray,missing-method *(*DelayedArray-utils*)*, [7](#page-6-0) [,DelayedArray-method *(*DelayedArray-class*)*, [3](#page-2-0) [[,DelayedArray-method *(*DelayedArray-class*)*, [3](#page-2-0) %\*% *(*DelayedArray-utils*)*, [7](#page-6-0) %\*%,DelayedMatrix,DelayedMatrix-method *(*DelayedArray-utils*)*, [7](#page-6-0) %\*%,DelayedMatrix,matrix-method *(*DelayedArray-utils*)*, [7](#page-6-0) %\*%,matrix,DelayedMatrix-method *(*DelayedArray-utils*)*, [7](#page-6-0) %\*%, *[8](#page-7-0)*

```
acbind, 2
acbind (cbind-methods), 2
acbind,DelayedArray-method
        (cbind-methods), 2
anyNA,DelayedArray-method
        (DelayedArray-utils), 7
apply, 8
apply (DelayedArray-utils), 7
apply,DelayedArray-method
        (DelayedArray-utils), 7
arbind (cbind-methods), 2
arbind,DelayedArray-method
        (cbind-methods), 2
array, 2, 4, 8, 10, 11
arrayRealizationSink (realize), 9
arrayRealizationSink-class (realize), 9
```
as.array,DelayedArray-method *(*DelayedArray-class*)*, [3](#page-2-0) as.array.DelayedArray *(*DelayedArray-class*)*, [3](#page-2-0) as.character,DelayedArray-method *(*DelayedArray-class*)*, [3](#page-2-0) as.character.DelayedArray *(*DelayedArray-class*)*, [3](#page-2-0) as.complex,DelayedArray-method *(*DelayedArray-class*)*, [3](#page-2-0) as.complex.DelayedArray *(*DelayedArray-class*)*, [3](#page-2-0) as.data.frame,DelayedArray-method *(*DelayedArray-class*)*, [3](#page-2-0) as.data.frame.DelayedArray *(*DelayedArray-class*)*, [3](#page-2-0) as.integer,DelayedArray-method *(*DelayedArray-class*)*, [3](#page-2-0) as.integer.DelayedArray *(*DelayedArray-class*)*, [3](#page-2-0) as.logical,DelayedArray-method *(*DelayedArray-class*)*, [3](#page-2-0) as.logical.DelayedArray *(*DelayedArray-class*)*, [3](#page-2-0) as.matrix,DelayedArray-method *(*DelayedArray-class*)*, [3](#page-2-0) as.matrix.DelayedArray *(*DelayedArray-class*)*, [3](#page-2-0) as.numeric,DelayedArray-method *(*DelayedArray-class*)*, [3](#page-2-0) as.numeric.DelayedArray *(*DelayedArray-class*)*, [3](#page-2-0) as.raw,DelayedArray-method *(*DelayedArray-class*)*, [3](#page-2-0) as.raw.DelayedArray *(*DelayedArray-class*)*, [3](#page-2-0) as.vector,DelayedArray-method *(*DelayedArray-class*)*, [3](#page-2-0) as.vector.DelayedArray *(*DelayedArray-class*)*, [3](#page-2-0) c,DelayedArray-method

*(*DelayedArray-class*)*, [3](#page-2-0) cbind, *[2](#page-1-0)*, *[4](#page-3-0)*, *[7](#page-6-0)*

#### 14 International contract of the contract of the contract of the contract of the contract of the contract of the contract of the contract of the contract of the contract of the contract of the contract of the contract of t

cbind *(*cbind-methods*)*, [2](#page-1-0) cbind,DelayedArray-method *(*cbind-methods*)*, [2](#page-1-0) cbind,DelayedMatrix-method *(*cbind-methods*)*, [2](#page-1-0) cbind-methods, [2](#page-1-0) class:arrayRealizationSink *(*realize*)*, [9](#page-8-0) class:DelayedArray *(*DelayedArray-class*)*, [3](#page-2-0) class:DelayedMatrix *(*DelayedArray-class*)*, [3](#page-2-0) class:RealizationSink *(*realize*)*, [9](#page-8-0) class:RleArray *(*RleArray-class*)*, [11](#page-10-0) class:RleMatrix *(*RleArray-class*)*, [11](#page-10-0) class:RleRealizationSink *(*RleArray-class*)*, [11](#page-10-0) close,RealizationSink-method *(*realize*)*,  $\Omega$ coerce,ANY,RleArray-method *(*RleArray-class*)*, [11](#page-10-0) coerce,ANY,RleMatrix-method *(*RleArray-class*)*, [11](#page-10-0) coerce,arrayRealizationSink,DelayedArray-method *(*realize*)*, [9](#page-8-0) coerce,DataFrame,RleArray-method *(*RleArray-class*)*, [11](#page-10-0) coerce,DataFrame,RleMatrix-method *(*RleArray-class*)*, [11](#page-10-0) coerce,DelayedArray,DelayedMatrix-method *(*DelayedArray-class*)*, [3](#page-2-0) coerce,DelayedArray,RleArray-method *(*RleArray-class*)*, [11](#page-10-0) coerce,DelayedMatrix,DataFrame-method *(*RleArray-class*)*, [11](#page-10-0) coerce,DelayedMatrix,dgCMatrix-method *(*DelayedArray-class*)*, [3](#page-2-0) coerce,DelayedMatrix,RleMatrix-method *(*RleArray-class*)*, [11](#page-10-0) coerce,DelayedMatrix,sparseMatrix-method *(*DelayedArray-class*)*, [3](#page-2-0) coerce,RleArray,RleMatrix-method *(*RleArray-class*)*, [11](#page-10-0) coerce,RleMatrix,DataFrame-method *(*RleArray-class*)*, [11](#page-10-0) coerce,RleRealizationSink,DelayedArray-method dimnames,SeedBinder-method *(*RleArray-class*)*, [11](#page-10-0) coerce,RleRealizationSink,RleArray-method *(*RleArray-class*)*, [11](#page-10-0) coerce,RleRealizationSink,RleArraySeed-method drop,DelayedArray-method *(*RleArray-class*)*, [11](#page-10-0) colMaxs *(*DelayedArray-utils*)*, [7](#page-6-0) colMaxs,DelayedMatrix-method

*(*DelayedArray-utils*)*, [7](#page-6-0) colMeans *(*DelayedArray-utils*)*, [7](#page-6-0) colMeans,DelayedMatrix-method *(*DelayedArray-utils*)*, [7](#page-6-0) colMins *(*DelayedArray-utils*)*, [7](#page-6-0) colMins,DelayedMatrix-method *(*DelayedArray-utils*)*, [7](#page-6-0) colRanges *(*DelayedArray-utils*)*, [7](#page-6-0) colRanges, DelayedMatrix-method *(*DelayedArray-utils*)*, [7](#page-6-0) colSums *(*DelayedArray-utils*)*, [7](#page-6-0) colSums,DelayedMatrix-method *(*DelayedArray-utils*)*, [7](#page-6-0) DataFrame, *[4](#page-3-0)*, *[11](#page-10-0)* DelayedArray, *[2](#page-1-0)*, *[7](#page-6-0)[–11](#page-10-0)* DelayedArray *(*DelayedArray-class*)*, [3](#page-2-0) DelayedArray,ANY-method *(*DelayedArray-class*)*, [3](#page-2-0) DelayedArray,DelayedArray-method *(*DelayedArray-class*)*, [3](#page-2-0) DelayedArray,RleArraySeed-method *(*RleArray-class*)*, [11](#page-10-0) DelayedArray-class, [3](#page-2-0) DelayedArray-utils, *[2](#page-1-0)*, *[4](#page-3-0)*, [7,](#page-6-0) *[11](#page-10-0)* DelayedMatrix, *[7](#page-6-0)* DelayedMatrix *(*DelayedArray-class*)*, [3](#page-2-0) DelayedMatrix-class *(*DelayedArray-class*)*, [3](#page-2-0) dim,ConformableSeedCombiner-method *(*DelayedArray-utils*)*, [7](#page-6-0) dim,DelayedArray-method *(*DelayedArray-class*)*, [3](#page-2-0) dim,RleArraySeed-method *(*RleArray-class*)*, [11](#page-10-0) dim,SeedBinder-method *(*cbind-methods*)*, [2](#page-1-0) dim<-,DelayedArray-method *(*DelayedArray-class*)*, [3](#page-2-0) dimnames,ConformableSeedCombiner-method *(*DelayedArray-utils*)*, [7](#page-6-0) dimnames,DelayedArray-method *(*DelayedArray-class*)*, [3](#page-2-0) dimnames,RleArraySeed-method *(*RleArray-class*)*, [11](#page-10-0) *(*cbind-methods*)*, [2](#page-1-0) dimnames<-,DelayedArray-method *(*DelayedArray-class*)*, [3](#page-2-0) *(*DelayedArray-class*)*, [3](#page-2-0)

getRealizationBackend *(*realize*)*, [9](#page-8-0)

#### $I<sub>15</sub>$  in  $I<sub>15</sub>$  in  $I<sub>15</sub>$  in  $I<sub>15</sub>$  in  $I<sub>15</sub>$  in  $I<sub>15</sub>$  in  $I<sub>15</sub>$  in  $I<sub>15</sub>$  in  $I<sub>15</sub>$  in  $I<sub>15</sub>$  in  $I<sub>15</sub>$  in  $I<sub>15</sub>$  in  $I<sub>15</sub>$  in  $I<sub>15</sub>$  in  $I<sub>15</sub>$

HDF5Array, *[2](#page-1-0)[–4](#page-3-0)*, *[8](#page-7-0)*, *[10,](#page-9-0) [11](#page-10-0)* is.finite,DelayedArray-method *(*DelayedArray-utils*)*, [7](#page-6-0) is.infinite,DelayedArray-method *(*DelayedArray-utils*)*, [7](#page-6-0) is.na, *[8](#page-7-0)* is.na,DelayedArray-method *(*DelayedArray-utils*)*, [7](#page-6-0) is.nan,DelayedArray-method *(*DelayedArray-utils*)*, [7](#page-6-0) isEmpty,DelayedArray-method *(*DelayedArray-class*)*, [3](#page-2-0) length, DelayedArray-method

*(*DelayedArray-class*)*, [3](#page-2-0) length,RleArraySeed-method *(*RleArray-class*)*, [11](#page-10-0)

```
Math, 7, 8
Math2, 7, 8
matrixClass (DelayedArray-class), 3
matrixClass,DelayedArray-method
        (DelayedArray-class), 3
matrixClass,RleArray-method
        (RleArray-class), 11
mean, 8
mean,DelayedArray-method
        (DelayedArray-utils), 7
mean.DelayedArray (DelayedArray-utils),
        7
```

```
names,DelayedArray-method
        (DelayedArray-class), 3
names<-,DelayedArray-method
        (DelayedArray-class), 3
nchar,DelayedArray-method
        (DelayedArray-utils), 7
```
#### Ops, *[7,](#page-6-0) [8](#page-7-0)*

```
pmax2 (DelayedArray-utils), 7
pmax2,ANY,ANY-method
        (DelayedArray-utils), 7
pmax2,DelayedArray,DelayedArray-method
        (DelayedArray-utils), 7
pmax2, DelayedArray, vector-method
        (DelayedArray-utils), 7
pmax2,vector,DelayedArray-method
        (DelayedArray-utils), 7
pmin2 (DelayedArray-utils), 7
pmin2,ANY,ANY-method
        (DelayedArray-utils), 7
```

```
pmin2,DelayedArray,DelayedArray-method
        (DelayedArray-utils), 7
pmin2, DelayedArray, vector-method
        (DelayedArray-utils), 7
pmin2,vector,DelayedArray-method
        (DelayedArray-utils), 7
rbind (cbind-methods), 2
rbind,DelayedArray-method
        (cbind-methods), 2
rbind,DelayedMatrix-method
        (cbind-methods), 2
RealizationSink (realize), 9
RealizationSink-class (realize), 9
realize, 4, 9, 11
realize,ANY-method (realize), 9
Rle, 11
RleArray, 4, 10
RleArray (RleArray-class), 11
RleArray-class, 11
RleMatrix (RleArray-class), 11
RleMatrix-class (RleArray-class), 11
RleRealizationSink (RleArray-class), 11
RleRealizationSink-class
        (RleArray-class), 11
round,DelayedArray-method
        (DelayedArray-utils), 7
rowMaxs, 8
rowMaxs (DelayedArray-utils), 7
rowMaxs,DelayedMatrix-method
        (DelayedArray-utils), 7
rowMeans (DelayedArray-utils), 7
rowMeans,DelayedMatrix-method
        (DelayedArray-utils), 7
rowMins (DelayedArray-utils), 7
rowMins,DelayedMatrix-method
        (DelayedArray-utils), 7
rowRanges (DelayedArray-utils), 7
rowRanges,DelayedMatrix-method
        (DelayedArray-utils), 7
rowSums, 8
rowSums (DelayedArray-utils), 7
rowSums,DelayedMatrix-method
        (DelayedArray-utils), 7
S4groupGeneric, 8
seed (DelayedArray-class), 3
seed, DelayedArray-method
        (DelayedArray-class), 3
setRealizationBackend, 8
setRealizationBackend (realize), 9
show,DelayedArray-method
        (DelayedArray-class), 3
```

```
signif,DelayedArray-method
        (DelayedArray-utils), 7
split,DelayedArray,ANY-method
        (DelayedArray-class), 3
split.DelayedArray
        (DelayedArray-class), 3
splitAsList,DelayedArray-method
        (DelayedArray-class), 3
subset_seed_as_array
        (DelayedArray-class), 3
subset_seed_as_array,ANY-method
        (DelayedArray-class), 3
subset_seed_as_array,array-method
        (DelayedArray-class), 3
subset_seed_as_array,ConformableSeedCombiner-method
        (DelayedArray-utils), 7
subset_seed_as_array,data.frame-method
        (DelayedArray-class), 3
subset_seed_as_array,DataFrame-method
        (DelayedArray-class), 3
subset_seed_as_array,RleArraySeed-method
        (RleArray-class), 11
subset_seed_as_array,SeedBinder-method
        (cbind-methods), 2
Summary, 7
supportedRealizationBackends (realize),
        \mathbf{o}t,DelayedArray-method
        (DelayedArray-class), 3
tolower,DelayedArray-method
        (DelayedArray-utils), 7
toupper,DelayedArray-method
        (DelayedArray-utils), 7
type (DelayedArray-class), 3
type,array-method (DelayedArray-class),
        3
type,DelayedArray-method
        (DelayedArray-class), 3
which,DelayedArray-method
        (DelayedArray-utils), 7
write_to_sink (realize), 9
write_to_sink,ANY,RealizationSink-method
        (realize), 9
write_to_sink,array,arrayRealizationSink-method
        (realize), 9
write_to_sink,array,RleRealizationSink-method
        (RleArray-class), 11
write_to_sink,DelayedArray,RealizationSink-method
        (realize), 9
writeHDF5Array, 3, 8
```